#### **Well Path Data Transfer Standard**

#### 7<sup>th</sup> SMi E&P Data & Information Management Conference 2-3 February, 2005 London

**Paul Maton** maton@posc.org

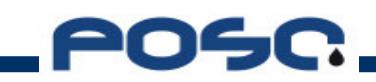

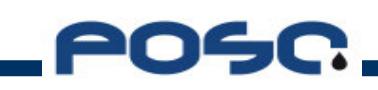

# Glossary

- WITSML the Wellsite Information Transfer Standard Mark-up Language
- Well A well is a unique surface location from which wellbores are drilled into the Earth for the purpose of either (1) finding or producing underground resources; or (2) providing services related to the production of underground resources.
- Wellbore A wellbore is a unique, oriented path from the bottom of a drilled borehole to the surface of the Earth. The path must not overlap or cross itself.

# $Glossary - 2$

- obj\_trajectory: the WITSML construct that contains contextual information about the trajectory and the trajectory Station data objects
- obj\_trajectoryStation: the WITSML construct that references the containing well, wellbore and trajectory objects AND the inclination/azimuth and location data plus much (optional) instrument, acquisition and processing data

# Deviated Well Terminology

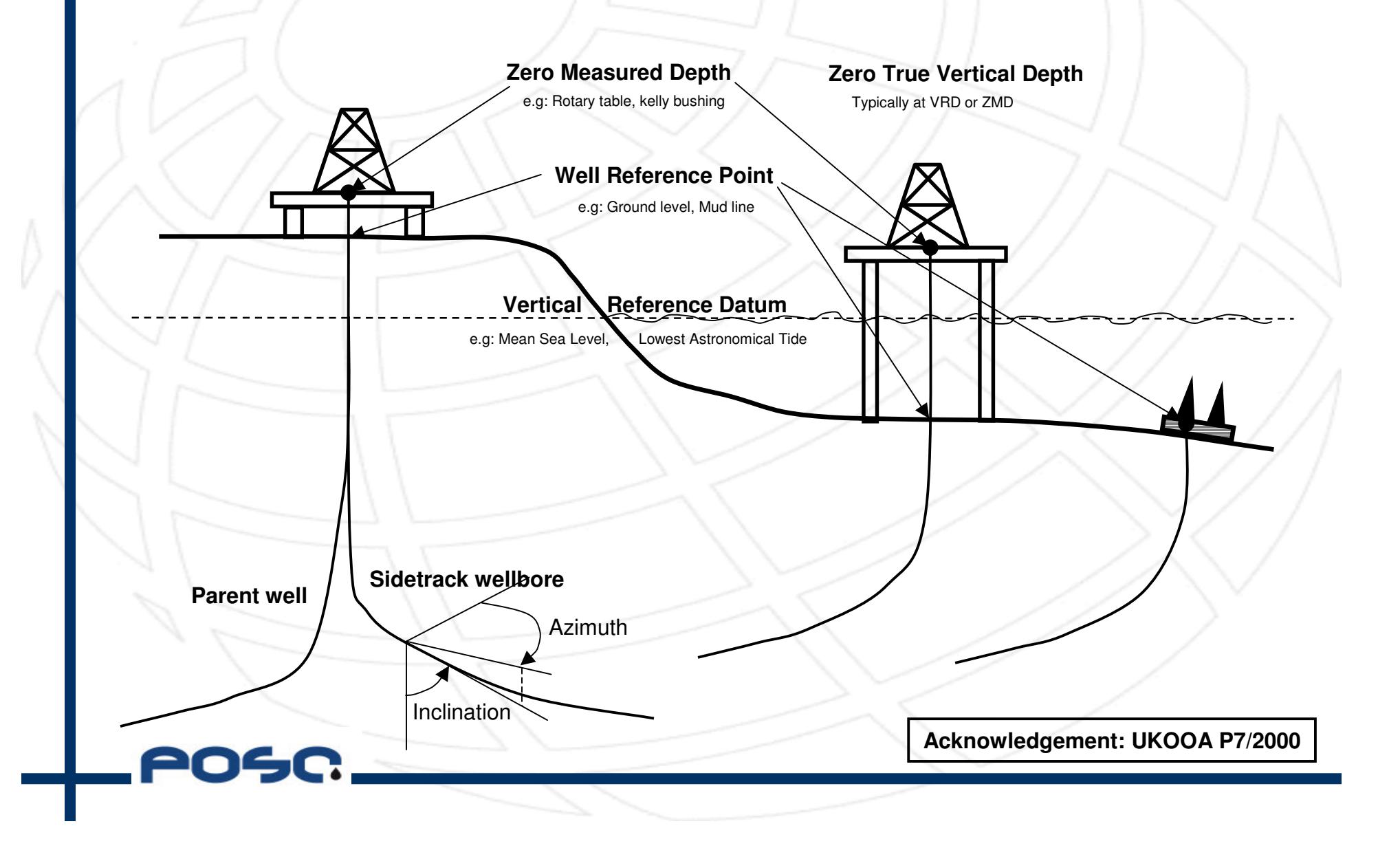

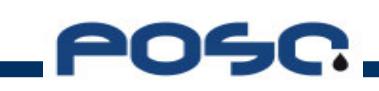

# Life-Cycle Uses of WellPath Data

- Planning can result in many well paths, some of which may be drilled
	- Define intersections with geological and reservoir targets
	- **Ensure safety and collision avoidance**
	- Support well engineering design in- or out-of-house
	- Regulatory permitting
- **Drilling** 
	- Initial Drilling: Geosteering, MWD acquisition and nearreal-time processing
	- Sharing and integration with specialist wellsite services
	- Lateral and infill drilling: Tie-in to existing wellbore

# Life-Cycle Uses of WellPath Data  $-2$

- **E&P Operations** 
	- Provision and maintenance of Asset data resources for users and applications
	- Static and dynamic reservoir modelling, analysis and visualisation
	- Regulatory reporting
- **Asset Disposal** 
	- Sale, relinguishment, or decommissioning

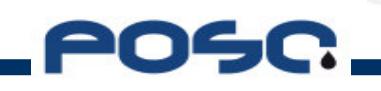

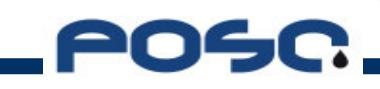

## Coordinate Reference Systems

"Having spent the greater part of the last three months trying to spatially coordinate several disparate data sets, **International Contract Contract Contract Contract Contract Contract Contract Contract Contract Contract Contra**  have no doubt whatever that adoption of an Industry standard for Coordinate Reference Systems is <sup>a</sup> thoroughly sound proposal"

- *Matthew Kirkman, Portfolio Manager, Drilling and Well Services Applications, BP and Chairman, WITSML SIG following <sup>a</sup> presentation to the WITSML SIG recommending adoption of the European Petroleum Survey Group (EPSG) geodetic parameter set*

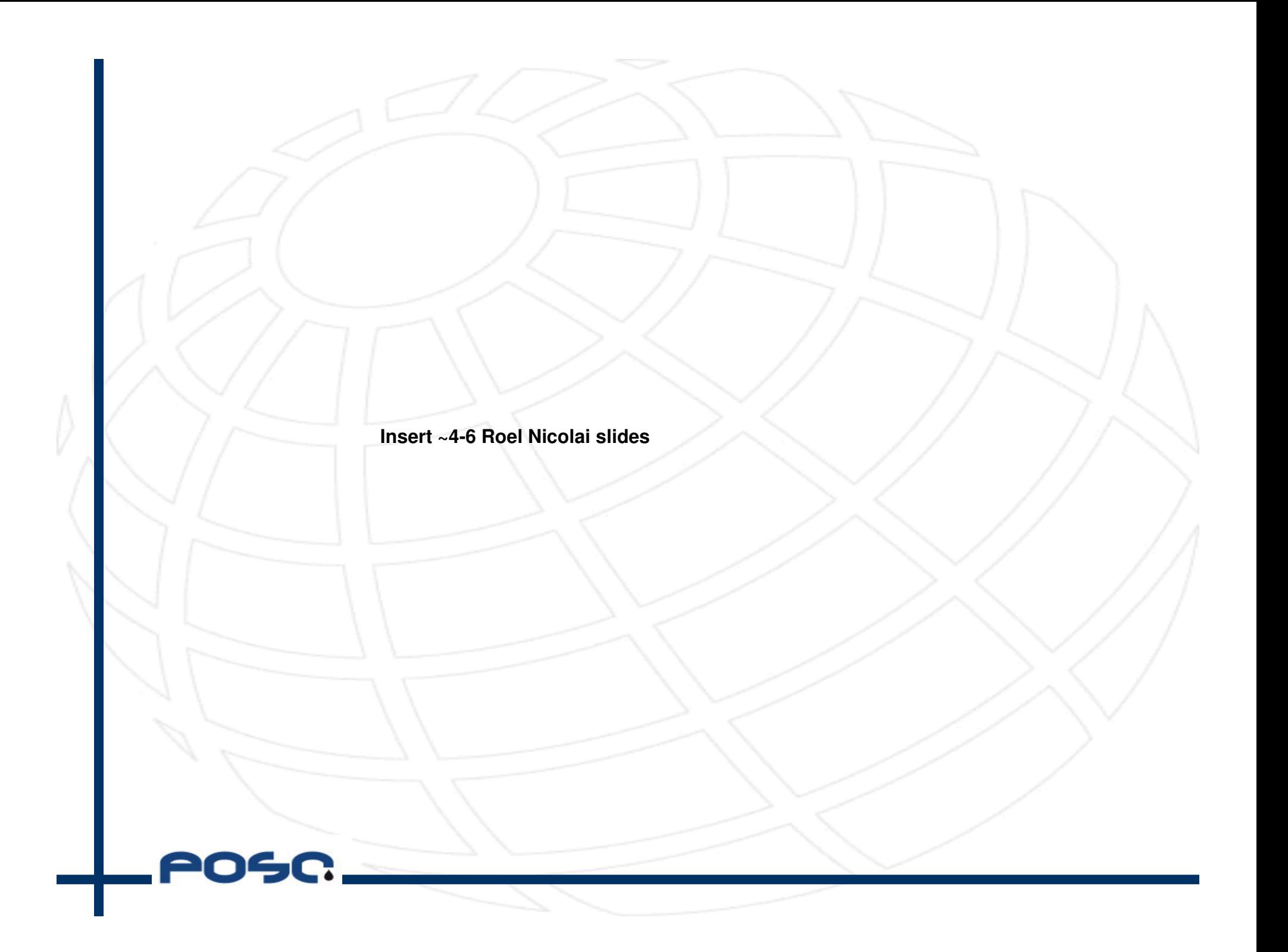

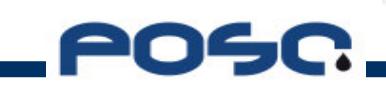

## Prior Well Path data formats

- WITS EDI (1980 and subsequently)
- LAS version 3 (2000)
- UKOOA P7/2000 (2002)
	- POSC WellPathML (2003)
- Minerals Management Service NTL2004-N03 (2004)
- WITSML Version 1.3 (early 2005 release)
	- Trajectory and Trajectory Station updated
	- WellPath Composite Object new capability

# **Well Path Data Categories**

- Well, Wellbore identification and context
	- Name, Field, Lease/Licence, Basin, Country etc
- Survey information and context
	- Operator, acquisition and processing contractor(s)
	- Dates, depth ranges
	- Survey tools, algorithms, corrections, gravity and magnetic field models, ...
- Coordinate Reference System data
	- Geographic and projected coordinates and transformations
	- Vertical datums: permanent and drilling related
- Well Path Trajectory and Trajectory Stations
	- Measured depth, inclination and azimuth
	- True vertical depth, geographical, projected and engineering coordinates

# Strengths of UKOOA P7/2000

- Supports multiple contractors, roles and survey phases, including wireline and MWD/LWD
- Supports multiple Vertical Datums and relationships between them
- References EPSG geodetic and coordinate system standards
- Supports post-acquisition life-cycle usages

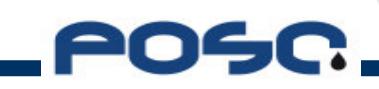

## Well Path data in WITSML

- Objectives in WITSML V1.3
	- Extend previous capabilities from WITSML V1.2 for reporting raw measurements to also support planned well paths and calculated well paths
	- Reuse WITSML specifications and objects as far as possible

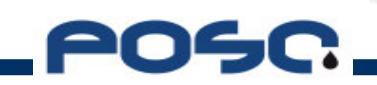

#### Well Path data in WITSML

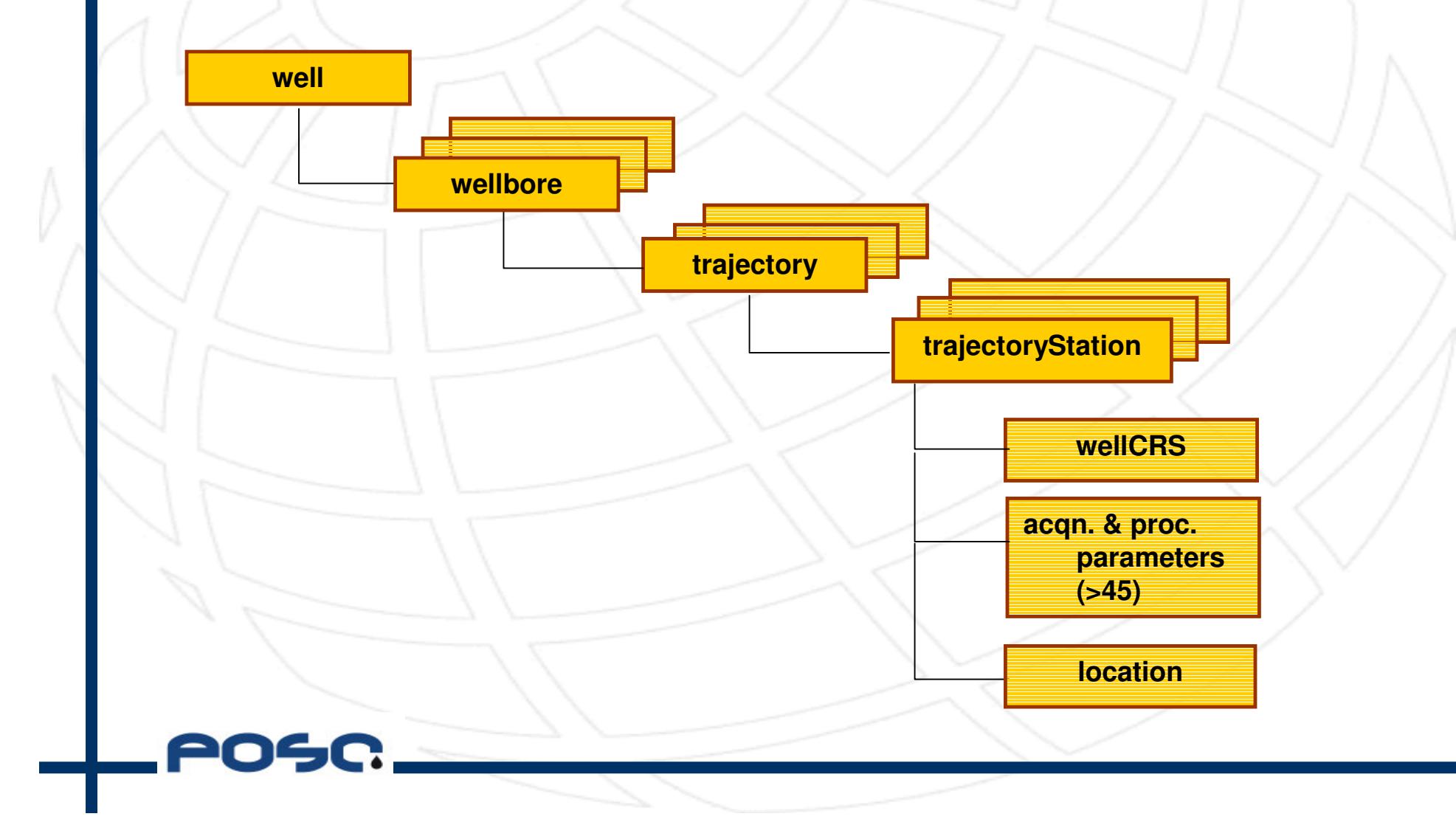

## obj\_well Example

```
<wells>
```

```
<well uid="w1">
 <name>207/29-A6</name>
 <nameLegal>207/29-A6Z</nameLegal>
 <numGovt>207/29-A6Z</numGovt>
 <field>Saltire</field>
 <country>GBR</country>
 <block>207/29</block>
 <timeZone>0.00</timeZone>
 <operator>Highland Oil</operator>
 <waterDepth uom="ft" datum="VRD1">118.40</waterDepth>
```
**<!-- well location: the location of the well reference point --> <wellLocation><nameWellCRS uidRef="proj1">ED50 / UTM Zone 31N</nameWellCRS>**

```
<easting uom="m">425353.84</easting>
```

```
<northing uom="m">6623785.69</northing>
```

```
<description>location of well reference point in proj system</description>
</wellLocation>
```
**</well> </wells>**

**…**

# wellCRS Example (geographic)

**<wellCRS uid="geog1"> <name>ED50</name> <geographic> <nameCRS namingSystem="epsg" code="4230">ED50</nameCRS> <geodeticDatumCode>ED50</geodeticDatumCode> <xTranslation uom="m">-89.5</xTranslation> <yTranslation uom="m">-93.8</yTranslation> <zTranslation uom="m">-123.1</zTranslation> <xRotation uom="seca">0</xRotation> <yRotation uom="seca">0</yRotation> <zRotation uom="seca">-0.156</zRotation> <scaleFactor>1.200</scaleFactor> <ellipsoidName namingSystem="epsg" code="7022">International 1924 </ellipsoidName> <ellipsoidCode>INT24</ellipsoidCode> <ellipsoidSemiMajorAxis uom="m">6378388</ellipsoidSemiMajorAxis> <inverseFlattening>297.0</inverseFlattening> </geographic> </wellCRS>**

CSC

# wellCRS Examples (projected, local)

**<wellCRS uid="proj1">**

**<name>UTM31N</name>**

**<mapProjection>**

**<name>UTM Zone 31N</name>**

**<nameCRS namingSystem="epsg" code="23031">ED50 / UTM Zone 31N</nameCRS> <projectionCode>UniversalTransverseMercator</projectionCode>**

**<zone>31N</zone>**

**</mapProjection>**

**</wellCRS>**

```
<wellCRS uid="localWell1">
 <name>WellOneWSP</name>
```
**<localCRS>**

**<usesWellAsOrigin>true</usesWellAsOrigin> <northDirection>Grid north</northDirection> <yAxisAzimuth uom="dega">0</xAxisAzimuth> <xRotationClockwise>true</yRotationClockwise>**

```
</localCRS>
```
**</wellCRS>**

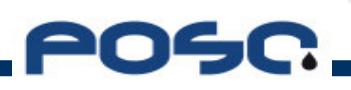

## obj\_trajectory Example

#### **<trajectorys>**

```
<trajectory uid="trajacq1" uidWell="w1" uidWellbore="wb1">
  <nameWell>207/29-A6</nameWell>
  <nameWellbore>207/29-A6Z</nameWellbore>
  <name>Acquisition trajectory #1</name>
  <dTimTrajStart>1972-06-28T00:00:00</dTimTrajStart>
  <mdMn uom="ft">0.</mdMn>
  <mdMx uom="ft">1824.</mdMx>
  <serviceCompany>Tain Drilling</serviceCompany>
  <definitive>false</definitive>
</trajectory>
<trajectory uid="trajacq2" uidWell="w1" uidWellbore="wb1">
  <nameWell>207/29-A6</nameWell>
  <nameWellbore>207/29-A6Z</nameWellbore>
  <name>Acquisition trajectory #2</name>
  <dTimTrajStart>1972-07-09T00:00:00</dTimTrajStart>
  <serviceCompany>AC Surveys
  <mdMn uom="ft">1915</mdMn>
  <mdMx uom="ft">3584</mdMn>
</trajectory>
```
**</trajectorys>**

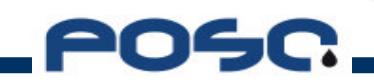

## obj\_trajectory Example 2

**<trajectory uid="trajgeometry" uidWell="w1" uidWellbore="wb1"> <nameWell>207/29-A6</nameWell> <nameWellbore>207/29-A6Z</nameWellbore> <name>Wellbore Path Geometry</name> <dTimTrajStart>1994-04-15T00:00:00</dTimTrajStart> <mdMn uom="ft" datum="ZMD1">173.09</mdMn> <mdMx uom="ft" datum="ZMD1">4380.15</mdMx> <serviceCompany>Directional Services Inc.</serviceCompany> <magDeclUsed uom="dega">-1.42</magDeclUsed> <gridCorUsed uom="dega">-1.15</gridCorUsed> <definitive>true</definitive> <finalTraj>true</finalTraj> <aziRef>Grid north</aziRef> <trajectoryStation uid="row1"> <typeTrajStation>O</typeTrajStation>**

**…**

## obj\_trajectoryStation Example

```
<trajectoryStation uid="row1">
   <nameWell>207/29-A6</nameWell>
   <nameWellbore>207/29-A6Z</nameWellbore>
     <typeTrajStation>O</typeTrajStation>
     <md uom="ft">173.09</md>
     <tvd uom="ft" datum="ZTVD1">173.00</tvd>
     <tvd uom="ft" datum="VRD1">117.00</tvd>
     <incl uom="dega">2.190</incl>
     <azi uom="dega">292.15</azi>
       <location><nameWellCRS uidref="geog1">ED50</nameWellCRS>
         <latitude uom="dega">59.74384167</latitude>
        <longitude uom="dega">1.67197806</longitude>
       </location>
       <location><nameWellCRS uidRef="proj1">ED50 / UTM Zone 31N</nameWellCRS>
         <easting uom="m">425353.84</easting>
         <northing uom="m">6623785.69</northing>
       </location>
       <location><nameWellCRS uidRef="localWell2"> WellOneOffsetOrigin</nameWellCRS>
         <localX uom="m">-12.63</localX>
         <localY uom="m">3.74</localY>
       </location>
 </trajectoyStation>
</trajectory>
</trajectorys>
```
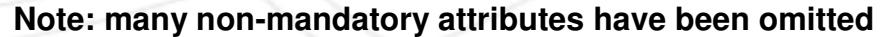

## Conclusions

- WITSML V1.3 public comment period: mid-December through January. Feedback is currently being evaluated.
- WITSML V1.3 release is anticipated soon. The next feedback, evaluation, and enhancement cycle will follow.
- Use of V1.3 in pilot testing and commercial products anticipate during the first half of 2005.
- Well path uses cases to include: raw measurement reporting, planned well path transfer, and post-processing wellpath transfer.

**Paul Maton** Director, POSC (Europe) **14 Chaucer Avenue** Weybridge **KT13 0SS** U.K.

+44 1932 828794 phone +44 1932 831756 fax maton@posc.org http://www.posc.org

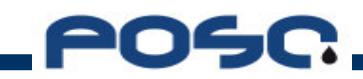